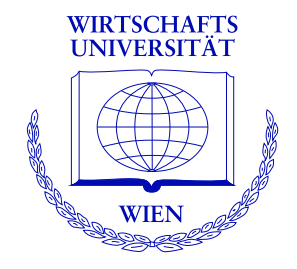

# **Model-Based Recursive Partitioning**

# Achim Zeileis

<http://statmath.wu-wien.ac.at/~zeileis/>

# **Overview**

- Motivation: Trees and leaves
- Methodology
	- Model estimation
	- Tests for parameter instability
	- Segmentation
	- Pruning
- Applications
	- Costly journals
	- **•** Beautiful professors
	- Choosey students
- **•** Software

# **Motivation: Trees**

Breiman (2001, *Statistical Science*) distinguishes two cultures of statistical modeling.

- **Data models:** Stochastic models, typically parametric.
- **Algorithmic models:** Flexible models, data-generating process unknown.

**Example:** Recursive partitioning models dependent variable *Y* by "learning" a partition w.r.t explanatory variables  $Z_1,\ldots,Z_l$ .

#### **Key features**:

- Predictive power in nonlinear regression relationships.
- Interpretability (enhanced by visualization), i.e., no "black box" methods.

## **Motivation: Leaves**

**Typically:** Simple models for univariate *Y*, e.g., mean or proportion.

**Examples**: CART and C4.5 in statistical and machine learning, respectively.

**Idea:** More complex models for multivariate *Y*, e.g., multivariate normal model, regression models, etc.

**Here:** Synthesis of parametric data models and algorithmic tree models.

**Goal:** Fitting local models by partitioning of the sample space.

# **Recursive partitioning**

#### **Base algorithm**:

- **<sup>1</sup>** Fit model for *Y*.
- **<sup>2</sup>** Assess association of *Y* and each *Z<sup>j</sup>* .
- **<sup>3</sup>** Split sample along the *Z<sup>j</sup>* <sup>∗</sup> with strongest association: Choose breakpoint with highest improvement of the model fit.
- **<sup>4</sup>** Repeat steps 1–3 recursively in the sub-samples until some stopping criterion is met.

**Here:** Segmentation (3) of parametric models (1) with additive objective function using parameter instability tests (2) and associated statistical significance (4).

# **1. Model estimation**

**Models:**  $\mathcal{M}(Y, \theta)$  with (potentially) multivariate observations  $Y \in \mathcal{Y}$ and *k*-dimensional parameter vector  $\theta \in \Theta$ .

**Parameter estimation:**  $\widehat{\theta}$  by optimization of objective function  $\Psi(Y, \theta)$ for *n* observations  $Y_i$  ( $i = 1, \ldots, n$ ):

$$
\widehat{\theta} = \operatorname*{argmin}_{\theta \in \Theta} \sum_{i=1}^{n} \Psi(Y_i, \theta).
$$

**Special cases:** Maximum likelihood (ML), weighted and ordinary least squares (OLS and WLS), quasi-ML, and other M-estimators.

**Central limit theorem:** If there is a true parameter  $\theta_0$  and given certain weak regularity conditions,  $\hat{\theta}$  is asymptotically normal with mean  $\theta_0$  and sandwich-type covariance.

# **1. Model estimation**

**Estimating function:**  $\widehat{\theta}$  can also be defined in terms of

$$
\sum_{i=1}^n \psi(Y_i, \widehat{\theta}) = 0,
$$

where  $\psi(Y,\theta) = \partial \Psi(Y,\theta)/\partial \theta$ .

**Idea:** In many situations, a single global model  $\mathcal{M}(Y, \theta)$  that fits all *n* observations cannot be found. But it might be possible to find a partition w.r.t. the variables  $Z = (Z_1, \ldots, Z_l)$  so that a well-fitting model can be found locally in each cell of the partition.

**Tool:** Assess parameter instability w.r.t to partitioning variables  $Z_i \in \mathcal{Z}_i$  ( $j = 1, \ldots, l$ ).

Generalized M-fluctuation tests capture instabilities in  $\widehat{\theta}$  for an ordering w.r.t *Z<sup>j</sup>* .

**Basis:** Empirical fluctuation process of cumulative deviations w.r.t. to an ordering  $\sigma(Z_{ii})$ .

$$
W_j(t,\widehat{\theta}) = \widehat{B}^{-1/2} n^{-1/2} \sum_{i=1}^{\lfloor nt \rfloor} \psi(Y_{\sigma(Z_{ij})},\widehat{\theta}) \qquad (0 \leq t \leq 1)
$$

**Functional central limit theorem:** Under parameter stability  $W_j(\cdot) \stackrel{d}{\longrightarrow} W^0(\cdot)$ , where  $W^0$  is a *k*-dimensional Brownian bridge.

**Test statistics:** Scalar functional  $\lambda(W_i)$  that captures deviations from zero.

**Null distribution:** Asymptotic distribution of  $\lambda(\mathbf{\mathit{W}}^{0}).$ 

**Special cases:** Class of test encompasses many well-known tests for different classes of models. Certain functionals  $\lambda$  are particularly intuitive for numeric and categorical *Z<sup>j</sup>* , respectively.

**Advantage:** Model  $\mathcal{M}(Y, \widehat{\theta})$  just has to be estimated once. Empirical estimating functions  $\psi(\mathsf{Y}_i,\theta)$  just have to be re-ordered and aggregated for each *Z<sup>j</sup>* .

**Splitting numeric variables:** Assess instability using sup*LM* statistics.

$$
\lambda_{\text{SupLM}}(W_j) = \max_{i=j,\ldots,\bar{i}} \left( \frac{i}{n} \cdot \frac{n-i}{n} \right)^{-1} \left\| W_j \left( \frac{i}{n} \right) \right\|_2^2.
$$

**Interpretation:** Maximization of single shift *LM* statistics for all conceivable breakpoints in  $[i, \bar{i}]$ .

**Limiting distribution:** Supremum of a squared, *k*-dimensional tied-down Bessel process.

**Splitting categorical variables:** Assess instability using  $\chi^2$  statistics.

$$
\lambda_{\chi^2}(W_j) = \sum_{c=1}^C \frac{n}{|I_c|} ||\Delta_{I_c} W_j\left(\frac{i}{n}\right)||_2^2
$$

**Feature:** Invariant for re-ordering of the *C* categories and the observations within each category.

**Interpretation:** Captures instability for split-up into *C* categories.

**Limiting distribution:**  $\chi^2$  with  $k \cdot (C-1)$  degrees of freedom.

### **3. Segmentation**

**Goal:** Split model into  $b = 1, \ldots, B$  segments along the partitioning variable *Z<sup>j</sup>* associated with the highest parameter instability. Local optimization of

$$
\sum_{b}\sum_{i\in I_b}\Psi(\mathsf{Y}_i,\theta_b).
$$

 $B = 2$ : Exhaustive search of order  $O(n)$ .

 $B > 2$ : Exhaustive search is of order  $O(n^{B-1})$ , but can be replaced by dynamic programming of order *O*(*n* 2 ). Different methods (e.g., information criteria) can choose *B* adaptively.

**Here:** Binary partitioning.

# **4. Pruning**

**Pruning:** Avoid overfitting.

**Pre-pruning:** Internal stopping criterion. Stop splitting when there is no significant parameter instability.

**Post-pruning:** Grow large tree and prune splits that do not improve the model fit (e.g., via cross-validation or information criteria).

**Here:** Pre-pruning based on Bonferroni-corrected *p* values of the fluctuation tests.

# **Costly journals**

**Task:** Price elasticity of demand for economics journals.

**Source:** Bergstrom (2001, *Journal of Economic Perspectives*) "Free Labor for Costly Journals?", used in Stock & Watson (2007), *Introduction to Econometrics*.

**Model:** Linear regression via OLS.

- Demand: Number of US library subscriptions.
- Price: Average price per citation.
- Log-log-specification: Demand explained by price.
- Further variables without obvious relationship: Age (in years), number of characters per page, society (factor).

# **Costly journals**

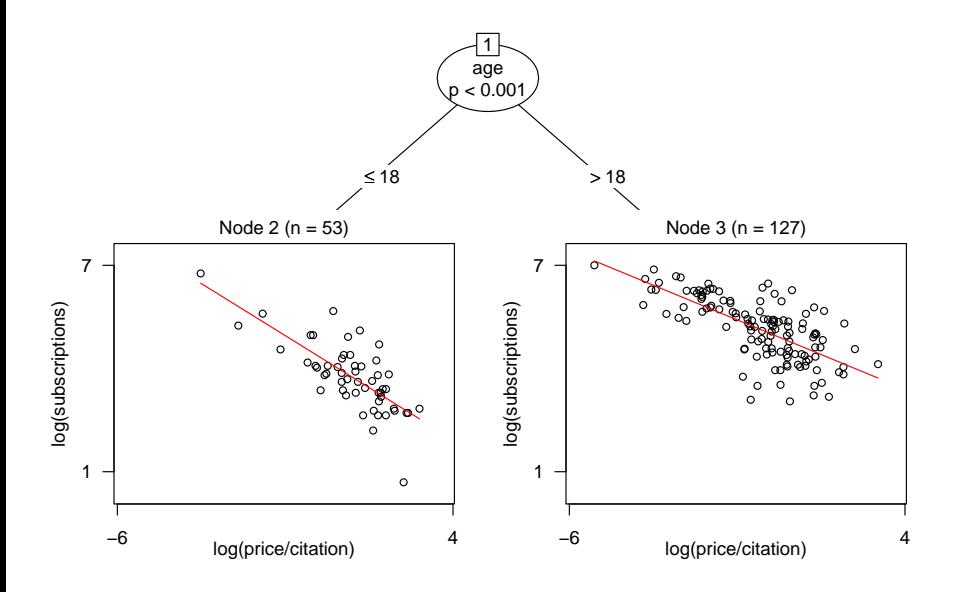

# **Costly journals**

#### **Recursive partitioning:**

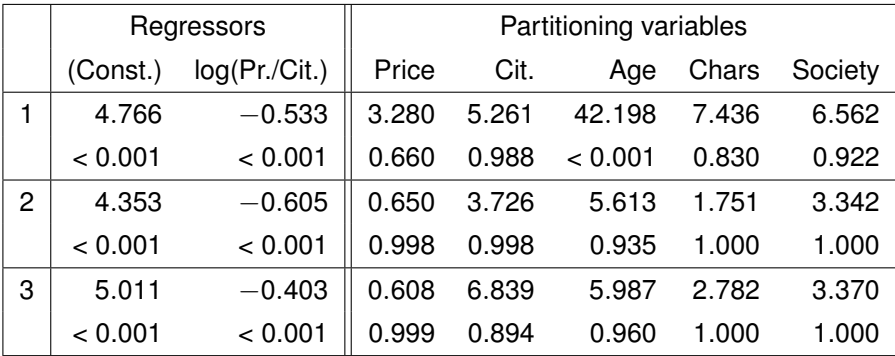

(Wald tests for regressors, parameter instability tests for partitioning variables.)

**Task:** Correlation of beauty and teaching evaluations for professors.

**Source:** Hamermesh & Parker (2005, *Economics of Education Review*). "Beauty in the Classroom: Instructors' Pulchritude and Putative Pedagogical Productivity."

**Model:** Linear regression via WLS.

- Response: Average teaching evaluation per course (on scale 1–5).
- Explanatory variables: Standardized measure of beauty and factors gender, minority, tenure, etc.
- Weights: Number of students per course.

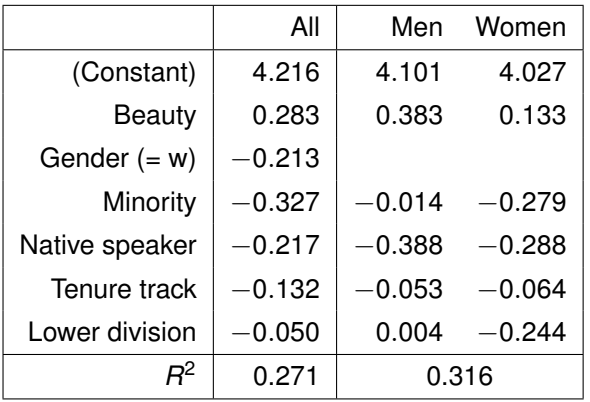

(Remark: Only courses with more than a single credit point.)

#### **Hamermesh & Parker:**

- Model with all factors (main effects).
- Improvement for separate models by gender.
- No association with age (linear or quadratic).

#### **Here:**

- Model for evaluation explained by beauty.
- Other variables as partitioning variables.
- Adaptive incorporation of correlations and interactions.

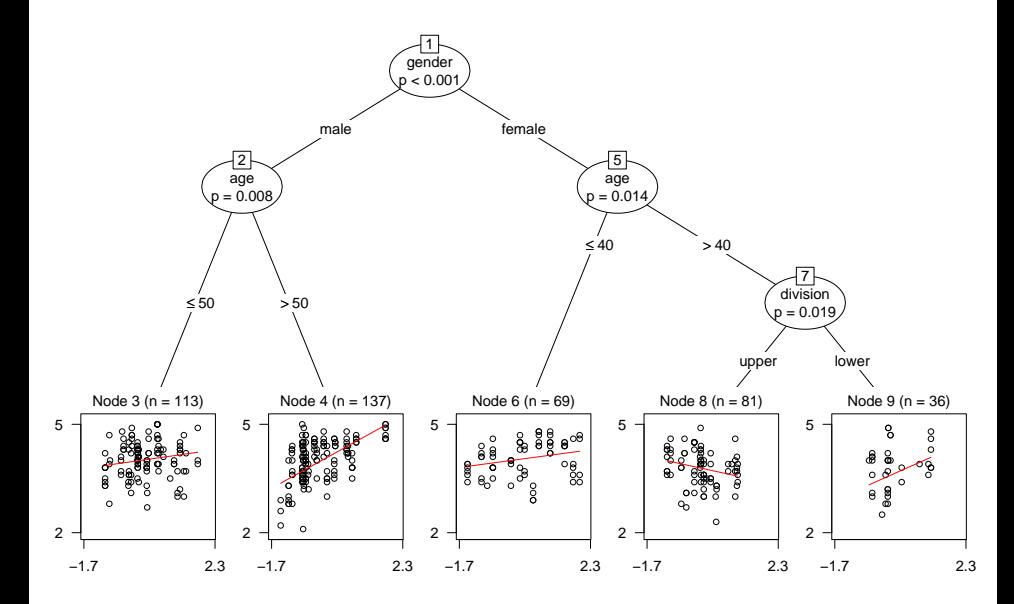

#### **Recursive partitioning:**

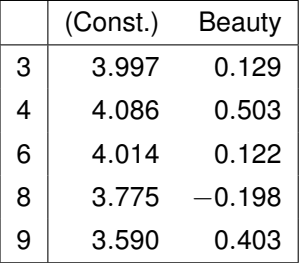

#### **Model comparison:**

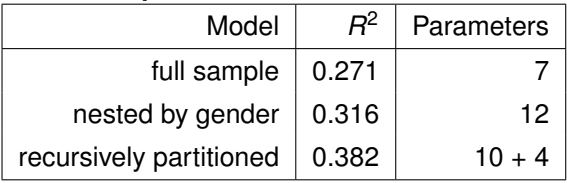

Single credit courses:

- Different type of courses: Yoga, aerobic, etc.
- Associated with second strongest instability (after gender).
- Sub-samples too small for separated models: 18 (m), 9 (f).

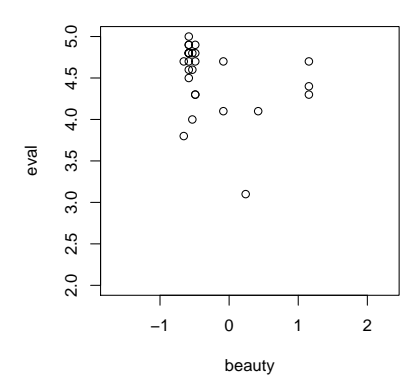

## **Choosy students**

**Task:** Choice of university in student exchange programmes.

**Source:** Dittrich, Hatzinger, Katzenbeisser (1998, *Journal of the Royal Statistical Society C*). "Modelling the Effect of Subject-Specific Covariates in Paired Comparison Studies with an Application to University Rankings."

**Model:** Paired comparison via Bradley-Terry(-Luce).

- Ranking of six european management schools: London (LSE), Paris (HEC), Milano (Luigi Bocconi), St. Gallen (HSG), Barcelona (ESADE), Stockholm (HHS).
- **•** Interviews with about 300 students from WU Wien.
- Additional information: Gender, studies, foreign language skills.

### **Choosy students**

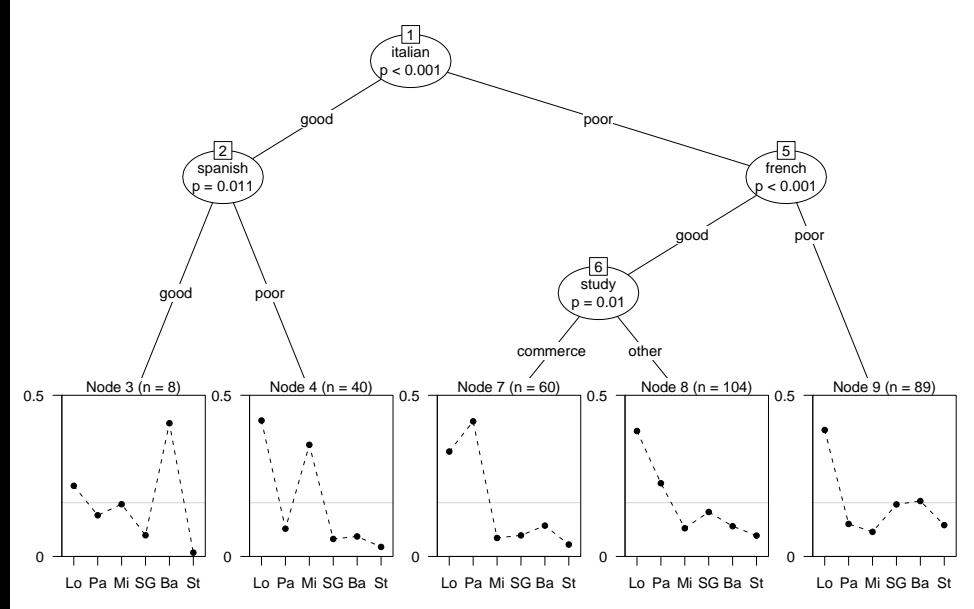

## **Choosy students**

#### **Recursive partitioning:**

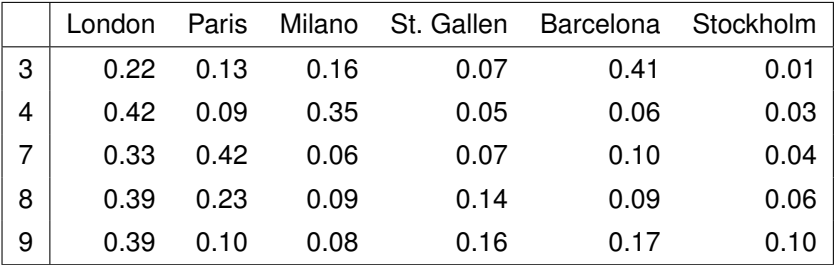

(Standardized ranking from Bradley-Terry model.)

## **Software**

**Implementation:** In R system for statistical computing.

- Object-oriented implementation of model-based recursive partitioning in function mob() from package **party**.
- Underlying inference methods in package **strucchange**.
- Convenient interfaces for linear regression  $(\text{lm.fit}()),$ generalized linear models (glm.fit()), and survival regression (survreg()) are readily available.
- Currently: Hand-crafted code for Bradley-Terry model (interfacing glm.fit()), not in package.

## **Software**

#### **Extension requirements:**

- S4 "StatModel" objects (**modeltools** package): Separate data handling (in particular, formula processing) from model fitting.
- Fitted models must provide methods: estfun(), weights(), reweight() (at least for 0/1 weights), and extractor for objective function (default: deviance()).
- Further methods are re-used (if available): print(), predict(), coef(), summary(), residuals(), logLik().

#### **Easy if:** Model already available in R with

- Fitted model class with all the usual extractor functions.
- Access to empirical estimating functions (estfun() method).
- $\bullet$  In addition to formula interface (à la  $lm()$ ): Fitting function (à la lm.fit()) that returns sufficiently post-processed output.

### **Software**

#### **Caveats:**

- For visualization: Panel-generating function for **grid** graphics.
- mob() interprets weights as case weights (and expects the "StatModel" objects to do the same).
- Non-standard formula processing for multivariate responses.
- Hopefully: New model/formula interface soon on R-Forge.

**Example:** Simple implementation of basic Bradley-Terry model.

- $\bullet$  Interfaces: btl() and btl.fit() plus methods.
- Workhorse: Set up design matrix, call glm.fit() with  $family = binomial()$ , suitably aggregate results.
- Glue code: S4 "BTL" object with few additional methods.

#### **Artificial data:**

```
R> pc \leq rbind(
+ c(1, 1, 1), \# a > b > c+ c(1, 1, 0), \# a > c > b+ c(1, 0, 0), \# c > a > b+ c(1, 1, 1) # a > b > c
+ )
R> colnames(pc) \leq c("ab", "ac", "bc")
```
**Question:** Proper data structures for paired comparison data?

**Ideally:** pc should be treated like a *vector* of length 4 (# subjects) with suitable meta-data that reflects # objects, labels, printing, etc.

**Interfaces**: Formula interface and workhorse fitting function.

```
R> btl(pc \degree 1)
Bradley-Terry-Luce model
Coefficients:
      a b
 1.7542 -0.4158
Standardized latent ranking:
     a b c
0.7769 0.0887 0.1344
R> pc_btl <- btl.fit(pc)
R> class(pc_btl)
[1] "btl"
```

```
R> coef(pc_btl)
        a b
 1.7541765 -0.4158042
R> coef(pc_btl, log = FALSE)
        a b c
0.77686224 0.08870199 0.13443577
R> estfun(pc_btl)
             a b
[1,] 0.2500030 0.4999987
[2,] 0.2500030 -0.5000014
[3, 1 -0.7500083 -0.5000014][4,] 0.2500030 0.4999987
R> deviance(pc_btl)
[1] 11.36700
R> logLik(pc_btl)
'log Lik.' -5.683498 (df=2)
```

```
R> btl.fit(y = pc, weights = c(1, 1, 1, 0))
Bradley-Terry-Luce model
Coefficients:
    a b
1.145 -1.145
Standardized latent ranking:
     a b c
0.70450 0.07133 0.22417
```
**Interface:** "StatModel" glue code.

```
R> class(BTL)
[1] "StatModel"
attr(,"package")
[1] "modeltools"
R> mf \leq ModelEnvFormula(ab + ac + bc \degree 1,
+ data = as.data.frame(pc))
R > pc\_BTL < -fit(BTL, mf)R> class(pc_BTL)
[1] "BTL" "btl"
R> pc_BTL
BTL coefficients:
      a b
 1.7542 -0.4158
```

```
R> pc_BTL2 <- reweight(pc_BTL, weights = c(1, 1, 1, 0))
R> weights(pc_BTL2)
[1] 1 1 1 0
R> coef(pc_BTL2)
       a b
 1.145071 -1.145071
R> estfun(pc_BTL2)
             a b
[1,] 0.3333340 0.6666672
[2,] 0.3333340 -0.3333340
[3,] -0.6666672 -0.3333340
```
[4,] 0.0000000 0.0000000

```
R> load("cems.rda")
R> cems \leq cems [!apply(sapply(cems [,1:15], is.na), 1, all),]
R> cems mob \le - mob(ab + ac + ad + ae + af + bc + bd + be +
+ bf + cd + ce + cf + de + df + ef \tilde{ } 1 | study + english ++ french + spanish + italian + work + gender + intdegree,
+ data = cems, model = BTL, na.action = na.pass,
+ control = mob_control(minsplit = 5))
R> plot(cems_mob, terminal_panel = node_btlplot,
+ tnex = 2, tp_args = list(yscale = c(0, 0.5),
+ names = c("Lo", "Pa", "Mi", "SG", "Ba", "St")))
R> coef(cems_mob)
```
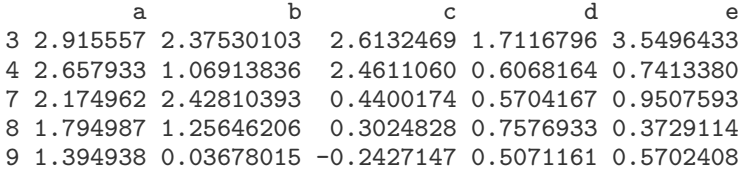

### **Summary**

#### **Model-based recursive partitioning:**

- Synthesis of classical parametric data models and algorithmic tree models.
- Based on modern class of parameter instability tests.
- Aims to minimize clearly defined objective function by greedy forward search.
- Can be applied general class of parametric models.
- Alternative to traditional means of model specification, especially for variables with unknown association.
- Object-oriented implementation freely available: Extension for new models requires some coding but is limited if interfaced model is well designed.